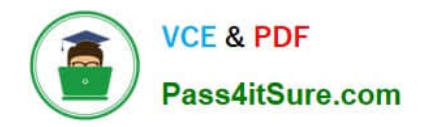

# **SITECORE-10-NET-DEVELOPERQ&As**

### Sitecore 10 .NET Developer

# **Pass Sitecore SITECORE-10-NET-DEVELOPER Exam with 100% Guarantee**

Free Download Real Questions & Answers **PDF** and **VCE** file from:

**https://www.pass4itsure.com/sitecore-10-net-developer.html**

## 100% Passing Guarantee 100% Money Back Assurance

Following Questions and Answers are all new published by Sitecore Official Exam Center

**63 Instant Download After Purchase** 

- 63 100% Money Back Guarantee
- 365 Days Free Update
- 800,000+ Satisfied Customers

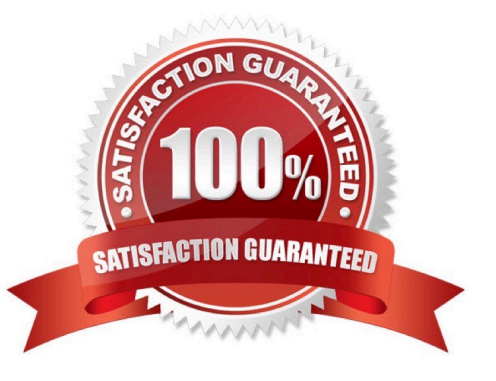

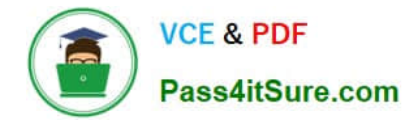

#### **QUESTION 1**

Prior to the creation of any content items based on templates, you have taken over the creation of data templates from a previous Developer. Based on the design plan, two templates were created, ItemA and ItemB. Both templates have three identical fields: Title, Subtitle, and Description. Based on Sitecore best practices, how would you improve the template design?

A. Set the template for ItemB as a base template for ItemA and set the template for ItemA as the base template for ItemB to ensure proper inheritance.

B. Set both templates to inherit from a new base template with the three duplicated fields, removing the fields from the existing templates.

C. Deletethe templates and start over again with new templates, one for the three duplicated fields and one for all the other fields from ItemA and ItemB.

D. Set the template for ItemB as the base template for ItemA\\'s template and delete the duplicated fields fromItemB\\'s template.

Correct Answer: B

#### **QUESTION 2**

When you set a Sitecore template field as a multilist type, what should you do next?

A. Make a multilist field for the template.

- B. Set the field source for the multilist field.
- C. Add the list items to themultilist item.

D. Create Standard Values for the item.

Correct Answer: B

#### **QUESTION 3**

You want to control the order in which patch files load. Which element could you use in the Layers.config file to accomplish this?

A.

- B.
- C.

D.

Correct Answer: B

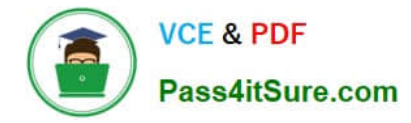

#### **QUESTION 4**

In a non-SXA website where you are using Sitecore MVC, you are working on the presentation for awebsite, starting with the layout. What two things are needed to successfully implement a layout? (Choose two.)

- A. A layout.cshtml file
- B. A layout definition item
- C. A standard values item
- D. A presentation details settings item
- E. A main placeholder

Correct Answer: AB

#### **QUESTION 5**

You are setting up a Sitecore instance without the use of SXA and want to accommodate three public-facing websites. Where would you map the correct Home item toits corresponding hostname?

- A. In the /system/settings section of the Master database
- B. In the Sitecore Core database\\'s settings file
- C. In the Internet Information Services website definition settings
- D. In a config patch file located inthe/App\_Config/Include folder

Correct Answer: D

[SITECORE-10-NET-](https://www.pass4itsure.com/sitecore-10-net-developer.html)[DEVELOPER PDF Dumps](https://www.pass4itsure.com/sitecore-10-net-developer.html)

[SITECORE-10-NET-](https://www.pass4itsure.com/sitecore-10-net-developer.html)[DEVELOPER Study Guide](https://www.pass4itsure.com/sitecore-10-net-developer.html) [SITECORE-10-NET-](https://www.pass4itsure.com/sitecore-10-net-developer.html)[DEVELOPER Exam](https://www.pass4itsure.com/sitecore-10-net-developer.html) **[Questions](https://www.pass4itsure.com/sitecore-10-net-developer.html)**